# Style Sheet for your BA (Licenta) or MA Thesis

## Quotations

## **Regular quotations**

Enclose your quotations in double inverted commas. Make sure these look like this

```
<mark>"</mark>so"
```

and **not** like this

## "so"

(shaped like two vertical strokes)

(shaped like numbers 66 and 99 respectively)

Tip: To force your PC to use such smart quotes, go to to the Insert menu, then AutoText

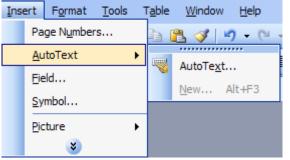

then go to AutoFormat and select Replace Straight quotes with smart quotes.

|   | AutoCorrect                                     |                               | ×               |
|---|-------------------------------------------------|-------------------------------|-----------------|
|   | AutoCorrect                                     | AutoFor                       | mat As You Type |
|   | AutoText                                        | AutoFormat                    | Smart Tags      |
| i |                                                 |                               |                 |
|   | List styles<br>Replace<br>Straight guotes" with | Other paragrap "smart quotes" | bh styles       |

## Long quotations

Quotations longer than two lines should be set as block quotations, i.e. block indented from the left, like the following text

Quotations longer than two lines should be set as block quotations, i.e. block indented from the left, like the *present* text.

Tip: This can be achieved by simply pressing **CTRL-M** anywhere in the paragraph (to return to the regular paragraph press **Shift-Ctrl-M**)

When you usethe MA\_Template, the Quotation style is already a part of it. If the template was correctly installed on your PC, then the Quotation style is set by using the shortcut ALT-Q.

Note: The quotation inserted in this manner (i.e. block quotation) MUST NOT be insterted within inverted commas. The block format means the same thing as quotation marks. So, placing the block quotation withing quotation marks would be redundant.

## CITATION

Throughout the volume we will be using the MLA citation style,  $7^{\text{th}}$  edition 2009 (often called the NEW MLA).

### In-text citation (parenthetical)

References in the body of the paper will appear in parenthetical format and will have the format:

(Smith, *Canadian Studies*, 129) if Smith has more papers in the Reference list, and, more commonly

(Smith, 129), if Smith has only one paper in the Reference list.

All Titles (of books or journals) written in *italics*.

like this

Articles (or encyclopedia entries) between inverted commas. "like this"

## **REFERENCES and BIBLIOGRAPHY (CITATION)**

## Reference list (Works cited)

Titles (of books or journals) written in *italics.*like thisArticles (or encyclopedia entries) between inverted commas."like this"All titles sorted alphabetically."like this"

The novelty of the new MLA rules is that one has to indicate the *medium* of each source. Books and periodicals get the mention **Print** at the end.

| Туре        | New MLA (2009)                                                              | Old MLA (pre-2009)                      |
|-------------|-----------------------------------------------------------------------------|-----------------------------------------|
| Book        | Atwood, Margaret. <i>The Handmaid's</i>                                     | Atwood, Margaret. <i>The Handmaid's</i> |
|             | Tale. Oxford: Heinemann New                                                 | Tale. Oxford: Heinemann New             |
|             | Windmills, 1993. <mark>Print</mark> .                                       | Windmills, 1993.                        |
| Edited book | Miller, John, and Tim Smith, eds.                                           | Miller, John, and Tim Smith, eds. Cape  |
|             | Cape Cod Stories: Tales from                                                | Cod Stories: Tales from Cape            |
|             | Cape Cod, Nantucket, and                                                    | Cod, Nantucket, and Martha's            |
|             | Martha's Vineyard. San                                                      | Vineyard. San Francisco:                |
|             | Francisco: Chronicle Books,                                                 | Chronicle Books, 1996.                  |
|             | 1996. <mark>Print</mark> .                                                  |                                         |
|             | where: eds means "editors"                                                  |                                         |
| Article in  | De Maria, Walter. "The Lightning                                            | De Maria, Walter. "The Lightning        |
| anthology   | Field." 1980. Theories and                                                  | Field." 1980. Theories and              |
| •           | Documents of Contemporary                                                   | Documents of Contemporary               |
|             | Art: A Sourcebook of Artists'                                               | Art: A Sourcebook of Artists'           |
|             | Writings. Ed. Kristine Styles                                               | Writings. Ed. Kristine Styles           |
|             | and Peter Selz. Berkeley:                                                   | and Peter Selz. Berkeley:               |
|             | University of California Press,                                             | University of California Press,         |
|             | 1996. 527-30. <mark>Print</mark> .                                          | 1996. 527-30.                           |
|             | where: 1980 is the year of the first edition; 527-30 means pages 527 to 530 |                                         |

| Article in   | Williams J. "Inuit". Worldmark                                                                                                  | Williams J. "Inuit". Worldmark         |  |
|--------------|----------------------------------------------------------------------------------------------------|----------------------------------------|--|
| encyclopedia | Encyclopedia of Cultures and                                                                                                    | Encyclopedia of Cultures and           |  |
|              | Daily Life. vol.2. Ed. Timothy                                                                                                  | Daily Life. vol.2. Ed. Timothy L.      |  |
|              | L. Gall. Farmington Hills:                                                                                                    | Gall. Farmington Hills:                |  |
|              | Gale/Genage Learning 2009.                                                                                                    | Gale/Genage Learning 2009.             |  |
|              | 296-9. <mark>Print</mark> .                                                                                                    | 296-9.                                 |  |
|              |                                                                                                    | lume of the multi-volume encyclopedia  |  |
|              | Gale/Genage Learning shows that the book has two publishers                                                                     |                                        |  |
|              | <b>Williams J.</b> is the author of the article on "Inuit". If no such author is given in the text, just omit                   |                                        |  |
|              | his/her name (and sort the entry by the next word)<br><b>Timothy L</b> . <b>Gall</b> is the general editor of the Encyclopedia. |                                        |  |
|              | <b>296</b> -9 indicate the pages 269 to 299                                                                                     |                                        |  |
| Article in   | Monk, Patricia. "Frankenstein's                                                                                                 | Monk, Patricia. "Frankenstein's        |  |
| Journal      | Daughters: The Problems of                                                                                                    | Daughters: The Problems of the         |  |
|              | the Feminine Image in Science                                                                                                   | Feminine Image in Science              |  |
|              | Fiction." <i>Mosaic</i> 13.3-4 (1980):                                                                                          | Fiction." <i>Mosaic</i> 13.3-4 (1980): |  |
|              | 15-27. <mark>Print</mark> .                                                                                                    | 15-27.                                 |  |
|              | where: <i>Mosaic</i> = the journal. 13 = volume, 3-4 = vol no., 15-27 = page range                                              |                                        |  |
| Thesis or    | Mitchell, Marjorie Ruth. Women,                                                                                                 | Mitchell, Marjorie Ruth. Women,        |  |
| dissertation | poverty and housing : some                                                                                                    | poverty and housing : some             |  |
|              | consequences of hinterland                                                                                                    | consequences of hinterland             |  |
|              | status for a coast Salish Indian                                                                                                | status for a coast Salish Indian       |  |
|              | reserve in metropolitan                                                                                                    | reserve in metropolitan Canada.        |  |
|              | Canada. Unpublished PhD                                                                                                    | Unpublished PhD dissertation           |  |
|              | dissertation defended at the                                                                                                    | defended at the University of          |  |
|              | University of British Alberta,                                                                                                  | British Alberta, 1976. Print.          |  |
|              | 1976. <mark>Print</mark> .                                                                                                    |                                        |  |
|              | Not that the title is not underlined because this thesis is not published.                                                      |                                        |  |

#### **Internet source:**

In the new MLA, for internet resources, the indication of the web address (URL) is no longer required. (unless it is difficult to locate with search engines). Instead, one has to give the title of the "larger" resource (online journal, internet project, publisher) as well as the year. The tag "**web**" at the end indicates the medium of publication.

| Туре         | New MLA (2009)                                                                                 | Old MLA (pre-2009)                                |
|--------------|------------------------------------------------------------------------------------------------|---------------------------------------------------|
| Web          | Harrison, Trevor. "Alliance                                                                    | Harrison, Trevor. "Alliance                       |
| encyclopedia | canadienne". L'encyclopedie                                                                    | canadienne". L'encyclopedie                       |
|              | <i>canadienne</i> . 2010. <mark>Web</mark> . 12 Jan.                                           | canadienne. 2010. Available online                |
|              | 2010.                                                                                          | <http: th="" www.thecanadianencyclop<=""></http:> |
|              |                                                                                                | edia.com/ index.cfm?PgNm=TCE&                     |
|              |                                                                                                | Params=f1ARTf00092552010>. 12                     |
|              |                                                                                                | Jan. 2010.                                        |
|              | where: 2010 is the year of publication; 12 Jan 2010 is the date of your visit to that website. |                                                   |
|              | Note that the New MLA no longer mentions the web address.                                      |                                                   |

| Web                          | Burt, A.L. "Canada: Our Oldest                                                                           | Burt, A.L. "Canada: Our Oldest                              |  |
|------------------------------|----------------------------------------------------------------------------------------------------|-------------------------------------------------------------|--|
|                              | Neighbour" The G.I. Roundtable                                                                           | Neighbour" The G.I. Roundtable                              |  |
| resource                     | Series. Historians. org. 2002.                                                                           | Series. 2002. Available online <                            |  |
|                              | Web. 13 May 2010.                                                                                        | http://www.historians.org/project                           |  |
|                              | 19 may 2010.                                                                                             | s/GIRoundtable/Canada/Canada_                               |  |
|                              |                                                                                                    | TOC.htm>. 13 May 2010.                                      |  |
|                              |                                                                                                    | 100.mm/2010.                                                |  |
|                              | where: <b>2002</b> is the year of publication; <b>13 May 2010</b> the date of your visit to the website. |                                                             |  |
|                              | Note that, while the New MLA no longer contains the web address it may include the nar                   |                                                             |  |
| "publihser" (Historians.org) |                                                                                                    | r" (Historians.org)                                         |  |
| Web journal                  | Malloy, Jonathan. "Mulroney's                                                                            | Malloy, Jonathan. "Mulroney's                               |  |
|                              | Shadows: The Many Images of                                                                              | Shadows: The Many Images of                                 |  |
|                              | Canada's Eighteenth Prime                                                                                | Canada's Eighteenth Prime                                   |  |
|                              | Minister". Canadian Political                                                                            | Minister". Canadian Political                               |  |
|                              | Science Review, 4.1 (2010), 12-23.                                                                       | Science Review, 4.1 (2010), 12-23.                          |  |
|                              | <mark>Web</mark> . 13 May 2010.                                                                          | Available online                                            |  |
|                              |                                                                                                    | <http: cps<="" index.php="" ojs.unbc.ca="" th=""></http:>   |  |
|                              |                                                                                                    | r/article/view/104/276>. 13 May                             |  |
|                              |                                                                                                    | 2010.                                                       |  |
|                              | 4.1 means vol.4, no.1. 12-23 are the pages (pages are given because this is a PDF document)              |                                                             |  |
| Thesis via                   | is via Howe, Paul Douglas. National identity Howe, Paul Douglas. National ident                          |                                                             |  |
| an electronic                | and political behaviour in Quebec,                                                                       | and political behaviour in Quebec,                          |  |
| repository                   | Scotland and Brittany.                                                                                   | Scotland and Brittany.                                      |  |
|                              | Unpublished PhD dissertation                                                                             | Unpublished PhD dissertation                                |  |
|                              | defended at the University of                                                                            | defended at the University of                               |  |
|                              | British Columbia, 1998. <mark>Web</mark> . 13                                                            | British Columbia, 1998. Available                           |  |
|                              | May 2010.                                                                                                | online                                                      |  |
|                              |                                                                                                    | <https: bitstream="" circle.ubc.ca="" h<="" th=""></https:> |  |
|                              |                                                                                                    | andle/2429/8427/ubc_1998-                                   |  |
|                              |                                                                                                    | 34553X.pdf?sequence=1>. 13 May                              |  |
|                              |                                                                                                    | 2010.                                                       |  |
|                              | the title is NOT underline, because the work is NOT published.                                           |                                                             |  |

In the New MLA, the web address (URL) might still be given in the case of hard-tolocate websites. If a search for the source's title with Google or Yahoo fail to locate the webpage, then you'd better include its web address in the Reference List.

## Google Books, torrents...

There are a lot of legal issues surrounding the publications found on Google Books. Basically the presence of most books on Google books is disputed by their publishers and the copiright owners.

This is why we recommend avoiding any references to Google Books. Treat the texts found there as if they were print books.

The same applies to books found in other repositories or on Peer-to-Peer ("torrent") networks or MegaUpload-type resources. These are stored there illegally. We suggest you stay out of trouble and avoiding mentioning these.

#### Wikipedia

Wikipedia is a great resource, but it has one major flaw: it's an "open source". That means anyone can become a contributor to it (even yourselves). Therefore there no (or little) editoral control, and somethimes the accuracy of the information found there is dubious.

We recommend you use wikipedia as a starting point (the same way you do with encyclopedias). Check the bottom page of each wiki page for a good list of more serious references.

#### **Cheat Mills**

Discard any source that has no Author (with the exception of encyclopedias, governmental or institutional sources).

A lot of such material comes from the so-called "Cheat Mills", i.e. websites that offer ready-made essays – either for free or for a fee. The most notorious of these are "referate.ro" in Romania and "eNotes.com" or "SparkNotes.com". Such sources should be avoided at all costs. What they offer to you is not "help" or "assistance", as they often pretend, but the worst of academic crime, plagiarism.

Please remember that the new Law of the Education has one drastic provision with says that

Art.262 (3) Se interzice ocuparea posturilor didactice si de cercetare de catre persoane dovedite ca au plagiat. Se anuleaza concursul pentru un post didactic ocupat, indiferent de momentul la care s-a dovedit ca o persoana a plagiat.

Remember that the academic community has developed specific software that can detect and identify such sources of "inspiration". We may use those.

So better avoid any site proposing essays of any kind.

## Footnotes

To be avoided.

## Endnotes

Use endnotes uniquely for comments, remarks or acknowledgements that exceed the framework of your paper (Such as: "For further discussions on this subject see…" or "This paper is a shorter version of…" or "The present paper is the result of a research grant provided by…").

Endnotes should be created using MS Word's Endnote facility. On some systems, this might be accesses via the Ctrl-Alt-E shortcut. If this doesn't work, use the menu:

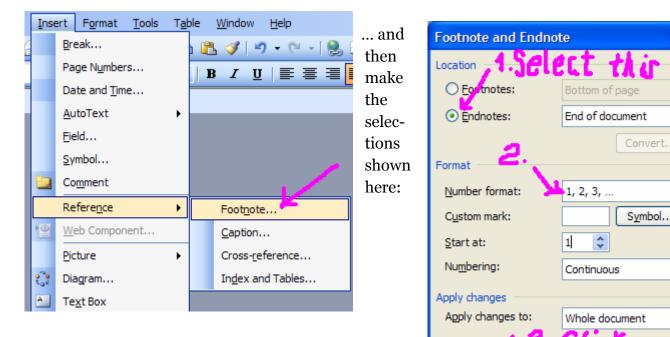

Use Arab numbers (1,2,3...), rather than the Latin ones (i, ii... iv...) proposed by default by MS Word).

## Copyright issues

Please make sure that you indicate th source for any iconographic material you use in your paper.

## **Emphasis**

Except for titles, avoid the use of bold and underlined text. Use instead italics and small capitals.

Do not format your text as block paragraphs (as in emails!). Use regular paragraphs with the first line indented. For the indentation of the first line in each paragraph, and use the tab (previously configured via the ruler or in the Format/Paragraph menu). Do not type repeated spaces to that effect.

¥

V

Apply

Cancel

Insert

No extra spaces are needed between paragraphs.

### Punctuation

Improper use of spaces next to punctuation might be the worse nuisance for your editor! Please check for punctuation. Remember:

- **no spaces** are needed *before* comma, period, colon, semicolon, closed brackets, closed quotation marks.
- no spaces after open brackets and open quotation marks
- **spaces** needed *before* open brackets, open quotes and dash.
- **spaces** needed *after* comma, period, colon, question mark, closed brackets, closed quote, dash

French language rules differ a little; there should be

**spaces** *before* exclamation and question mark, closed guillemets **spaces** *after* open guillemets

Do not forget the diacriticals in French and Romanian.!

## Format

Send your paper in the Microsoft Word format. Although we may use MS Word 2007, we prefer the older version, Word 2003.

If use Word 2007, please save as the earlier option (SAVE AS Word 96/2003) As an alternative, Rich Text Format (RTF) might also be used.